# **SEL393 – Laboratório de Instrumentação Eletrônica I Escola de Engenharia de São Carlos - USP Departamento de Engenharia Elétrica e de Computação Laboratório 3 - Filtro Ativo Passa Banda**

#### **1. Implementação em Protoboard**

- Implemente um filtro passa-banda de ordem 4 de Butterworh com topologia de realimentação múltipla (figura 1.1), frequência central de 10KHz, Q=10 e Am=1. Utilize  $C=10nF$ .

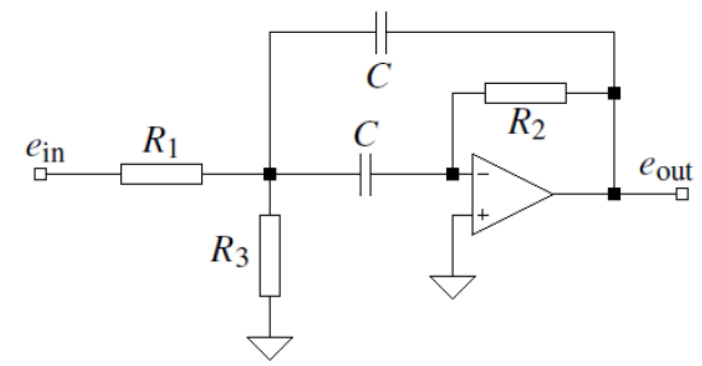

Fig. 1.1 – Topologia de realimentação múltipla de cada filtro de ordem 2 de um filtro passa-banda de ordem 4

a) Determine a frequência intermediária **fmi**, o fator de qualidade **Q**<sup>i</sup> e o ganho na frequência intermediária **Ami** de cada filtro de ordem 2.

b) Determine a frequência intermediária **fm**, o fator de qualidade **Q** e o ganho na frequência intermediária **A<sup>m</sup>** do filtro de ordem 4.

## **2. Simulação no LTSpice**

Simule o circuito da Fig. 1.1.

a) Determine a frequência intermediária **fmi**, o fator de qualidade **Q**<sup>i</sup> e o ganho na frequência intermediária **Ami** de cada filtro de ordem 2 e e compare com os valores teóricos, conforme equações abaixo.

#### Parâmetros do Filtro Passa Banda:

$$
\text{mid-frequency: } f_m = \frac{1}{2\pi C} \sqrt{\frac{R_1 + R_3}{R_1 R_2 R_3}} \qquad \text{filter quality:} \qquad Q = \pi f_m R_2 C
$$
\n
$$
\text{gain at } f_m: \qquad -A_m = \frac{R_2}{2R_1} \qquad \text{bandwidth:} \qquad B = \frac{1}{\pi R_2 C}
$$

b) Determine a frequência intermediária **fm**, o fator de qualidade **Q** e o ganho na frequência intermediária **A<sup>m</sup>** do filtro de ordem 4.

c) Verifique a influência de diferentes amplificadores operacionais na resposta do fittro utilizando na simulação o 741, o TL1022 e o LT081.

## **3. Referências Bibliográficas**

Carter B, Mancini R. Op Amps for Everyone, In: Active Filter Design Techniques, Chapter 16, Newnes, 2009.